- $\bullet$
- 
- 
- 
- 
- 
- 
- 

# **GNU Multi-Precision Library**

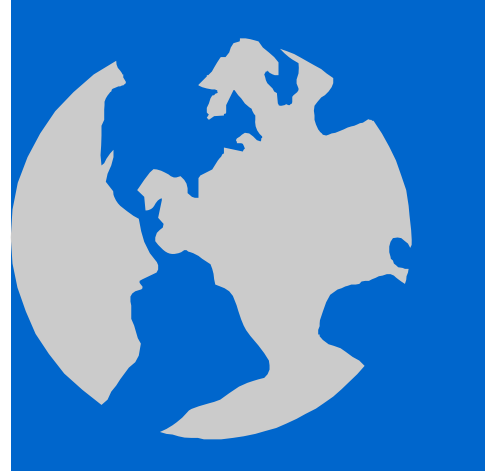

密碼學與應用 海洋大學資訊工程系 丁培毅

## GMP 6.2.0 Installation

#### $\diamond$  gcc/g++

 $\diamond$  complete build: configure, make, make check, runbench Source download: https://gmplib.org/  $\diamond$  include\gmp.h, gmpxx.h lib\libgmp.a, libgmp.la, libgmpxx.a, libgmpxx.la  $\Rightarrow$  C:\Progra~2\dev-cpp\MinGW64\ https://gmplib.org/manual/

#### **python**

☆ conda install -c conda-forge gmpy2

https://gmpy2.readthedocs.io/en/latest

## g++ GMP examples

// g++ testgmp.cpp -lgmp -o testgmp.exe #include <iostream> #include <cstdio> #include <gmp.h> int main(void) { std::ios::sync\_with\_stdio(); mpz t dataout, base; mpz\_inits(dataout, base, NULL); mpz set str(base, "2", 10); mpz pow ui(dataout, base, 223); mpz sub ui(dataout, dataout, 1); mpz out str(stdout, 10, dataout); std::cout << std::endl; return 0; }

#### **GMP Integer Functions**

- $\Diamond$  Initializing: mpz\_init(mpz\_t), mpz\_inits(mpz\_t, …, NULL)
- Cleaning: mpz\_clear(mpz\_t), mpz\_clears(mpz\_t, …, NULL)
- $\Diamond$  Assigning: mpz\_set(), mpz\_set\_ui(), mpz\_set\_str()
- $\Diamond$  Init & assign: mpz\_init\_set(), mpz\_init\_set\_{ui, si, d, str}()
- $\Diamond$  Arithmetic: mpz\_{add,sub,mul,addmul,submul,neg,abs}()
- $\Diamond$  Division: mpz\_{cdiv,fdiv,tdiv}\_{q,r,qr}(), mpz\_divisible\_p()
- Exponentiation: mpz\_powm
- $\Diamond$  Roots: mpz\_root(), mpz\_sqrt()
- $\Diamond$  Number Theoretic Functions: mpz\_probab\_prime\_p(), mpz\_{nextprime,gcd,gcdext,lcm,invert,jacobi,legendre}()
- Comparisons: mpz\_{cmp,cmpabs,sgn}()
- Random Numbers: gmp\_randinit(), mpz\_urandomm()
- Input/Output: mpz{inp,out}\_str()

#### **Textbook RSA**

```
void rsa_keys(mpz_t
n, mpz_t
d, 
              const mpz_t
p, const mpz_t
q, const mpz_t
e) {
  mpz_mul(n, p, q);
```

```
mpz_t p_1, q_1, lambda, gcd, mul, mod;
mpz_inits(p_1, q_1, lambda, gcd, mul, mod, NULL);
mpz_sub i _u ( 1 1) p_
1, p, 1);
mpz_sub_ui(q_1, q, 1);
mpz_lcm(lambda, p_1, q_1);
//printf("lambda = %s\n", mpz_get_str(NULL, 0, lambda));
```

```
\mathsf{mpz\_gcd}(\textsf{gcd}, \, \mathsf{e}, \, \textsf{lambda});assert(mpz_cmp_ui(gcd, 1) == 0);
mpz_invert(d, e, lambda);
mpz_clears(gcd, p_1, q_1, mul, mod, lambda, NULL);
```
}

# RSA (cont'd)

```
void encrypt(mpz_t ciphertext, const mpz_t message,
             const mpz t e, const mpz t n) {
  mpz_powm(ciphertext, message, e, n);
}
void decrypt(mpz_t message, const mpz_t ciphertext,
             const mpz t d, const mpz t n) {
  mpz powm(message, ciphertext, d, n);
}
int main() {
  mpz_t msg, n, d, e;
  mpz_init_set_ui(msg, 123); mpz_init_set_ui(n, 323);
  mpz_init_set_ui(e, 5); mpz_init_set_ui(d, 29);
  enc_dec(msg, n, e, d);
  mpz_clears(n, d, e, msg, NULL);<br>return 0;
}
```
# RSA (cont'd)

void  $enc\_dec$ (const mpz\_t message, const mpz\_t n, const mpz\_t e, const mpz\_t d) { **mpz\_t** cipher, recovered; **mpz\_inits**(cipher, recovered, NULL); **encrypt**(cipher, message, e, n); **decrypt**(recovered, cipher, d, n); assert(**mpz\_cmp**(message, recovered) == 0); printf("Original message: %s\n", **mpz\_get\_str**(NULL,0,message)); printf("Ciphertext: %s\n", mpz\_get\_str(NULL,0,cipher)); printf("Decrypted message: %s\n", **mpz\_get\_str**(NULL,0,recovered)); **l** $\mathsf{mpz\_clears}$ (cipher, recovered, NULL);

}

# gmpy2 examples (1/4) gmpy2 examples

- $\Leftrightarrow$ https://gmpy2.readthedocs.io/en/latest/mpz.html
- $\diamond~$  from gmpy2 import mpz, powmod, invert, num\_digits from gmpy2 import random\_state, mpz\_random, divm from gmpy2 import next\_prime, is\_prime, add, sub, mul, from gmpy2 import f\_mod, c\_mod, gcd, gcdext
- $\div\,$  x = mpz(12345432123454321) # ctor from int (python's large int)  $y = mpz('543212345678901')$  # ctor from string print(f'x={x}({x.type} y={y}') # x=12345432123454321 (<class 'mpz'>) y=543212345678901
- $\Leftrightarrow$  Mixed integer comparison: if x==12345: print ('x==12345' ) # x==12345 p( ) else: print('x!=12345')
- if x>y: print('x>y') else:print('x<=y')  $\#$  x<=y

# gmpy2 examples (2/4) gmpy2 examples

- $\div$  p = 123457 i t(f'I { } i ?{i i ( )}') # T print(f'I s p } a prime ? {is\_prime p)}') True
- $\div$  plen = num\_digits(p,2) print(f'length of {p} is {plen} bits')
- $\diamond$  random\_state = random\_state() d ( d t t 100000) # 0 99999 dom (ran dom\_s a te,100000) print(f'length of {p} is {plen} bits')<br>random\_state = random\_state()<br>r = mpz\_random(random\_state,´ 0..99999print(f'r={r}') # 98411 p2 <sup>=</sup> next prime \_prime(r) # next prime <sup>&</sup>gt; <sup>r</sup> 98419 (r)
- z = 5 \* x + add (mul(mpz(6), y), -23) # z=5\*x+6\*y-23 print( f z' ={z} )' # 387628 print(f'{z}%{p}={z %p}') # 17257 print (f'mod({ z },{p}) = {mod (z, p)}') # 17257 p ( ({ } {p}) { ( p)} ) print(f'f\_mod({z},{p})={f\_mod(z,p)}') # 17257 print(f'c\_mod({z},{p})={c\_mod(z,p)}') # -106200

# gmpy2 examples (3/4) gmpy2 examples

#### $\div$  a = 234126\*97

 $b = mpz(2314512341234)^{*}97$ print(f'powmod({a},{b},{p})={powmod(a,b,p)}') # 860688 print( f gcd ' ({a} {b})={ ({a},{b})={gcd (a b, )} )' # 194  $(g, s, t) = \text{gcdext}(a,b)$ print(f'gcdext({a},{b})=({g}, {s}, {t})') # (194, 566058347467, -57260) print(f'Verification:{a}\*{s}+{b}\*{t}={g}') # Verification:

22710222\*566058347467+224507697099698\*-57260=194

 $\Diamond$  ainverse1 = powmod(a,-1,p) print(f'powmod( $\{a\}$ ,-1, $\{p\}$ )= $\{a$ inverse1}') print(f'Verification: {a}\*{ainverse1}%{p}={a\*ainverse1%p}')

```
\Diamond ainverse2 = invert(a,p)
   print(f'invert({a},{p})={ainverse2}')
```
## gmpy2 examples (4/4)

 $\diamond$  x = divm(a, b, p)  $\qquad$  # b \* <sup>x</sup> <sup>=</sup> <sup>a</sup> (mod p) print(f'divm({a}, {b}, {p})={x}') # 30080 print(f'Verification: {b} \* {x} % {p} = {b\*x%p}') print(f'  ${a} \otimes {p} = {a \otimes p}'$ )

 $\diamond$  binverse = invert(b,p)

x2 <sup>=</sup> binverse \* a%p print(f'2nd Verification: binverse  $* a \% p = {x2}'$ ) # 30080

#### Pohlig-Hellman Discrete Log

- $\Leftrightarrow$ from gmpy2 import mpz, powmod, mod, invert
- $\Leftrightarrow$  p=65537  $beta10=mpz(2)$  $beta1 = mpz(2)$ beta=mpz(2) alpha=mpz(3)

beta11=mpz(2) print(powmod(alpha 16384 p)) print(powmod(alpha,16384,p))print(invert(256,p))

- beta12=beta11\*powmod(alpha,-2048,p) print(f'beta12={beta12}') print(powmod(beta12,8,p))
- beta13=mod(beta12\*powmod(alpha,-4096,p),p) i t(f'b t 13 {b t 13}') print(f'beta13={beta13}')
- $\Leftrightarrow$  beta14=beta13 beta15=mod(beta14\*powmod(alpha,-16384,p),p) print(f'beta15={beta15}')